МБОУ Грушевская СОШ Аксайского района Ростовской области Учитель информатики и ИКТ Чайченков Сергей Викторович

# **Исполнитель Робот**

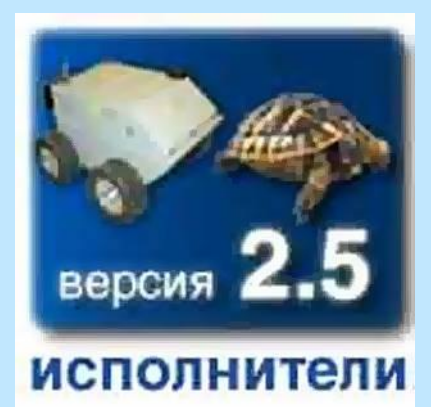

Применение системы «Исполнители» (К.Поляков, http://kpolyakov.narod.ru ) при изучении раздела «Алгоритмика» пропедевтического курса Информатики и ИКТ УМК Босовой Л.Л., 7 класс

С.В.Чайченков, 2012 и полняти с поставка и программа 1

### Содержание

- 1. Исполнитель Робот. Управление Роботом
- 2. Исполнитель Робот. Цикл «Пока»
- 3. Исполнитель Робот. Ветвление

В.Чайченков. 2012

## **1. Исполнитель Робот Управление Роботом**

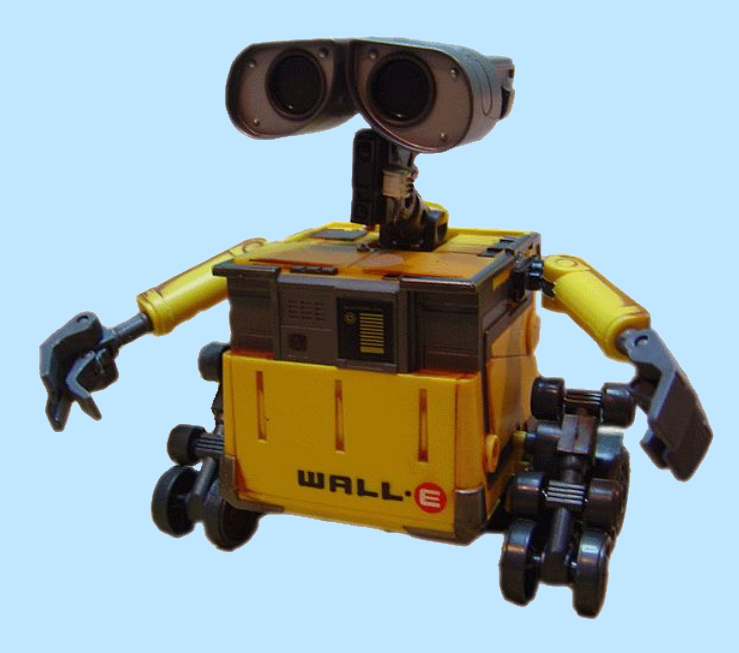

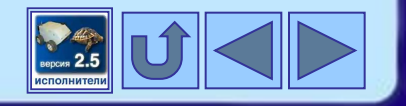

### **Давайте вспомним**

- Исполнитель это …
- Управление это …
- Алгоритм это …
- Опишите исполнителя Чертёжника по плану:
	- 1) Имя
	- 2) Круг решаемых задач
	- 3) Среда

.Чайченков, 201

- 4) СКИ
- 5) Система отказов
- 6) Режимы работы

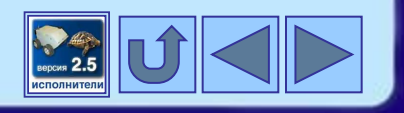

### **Система «Исполнители»**

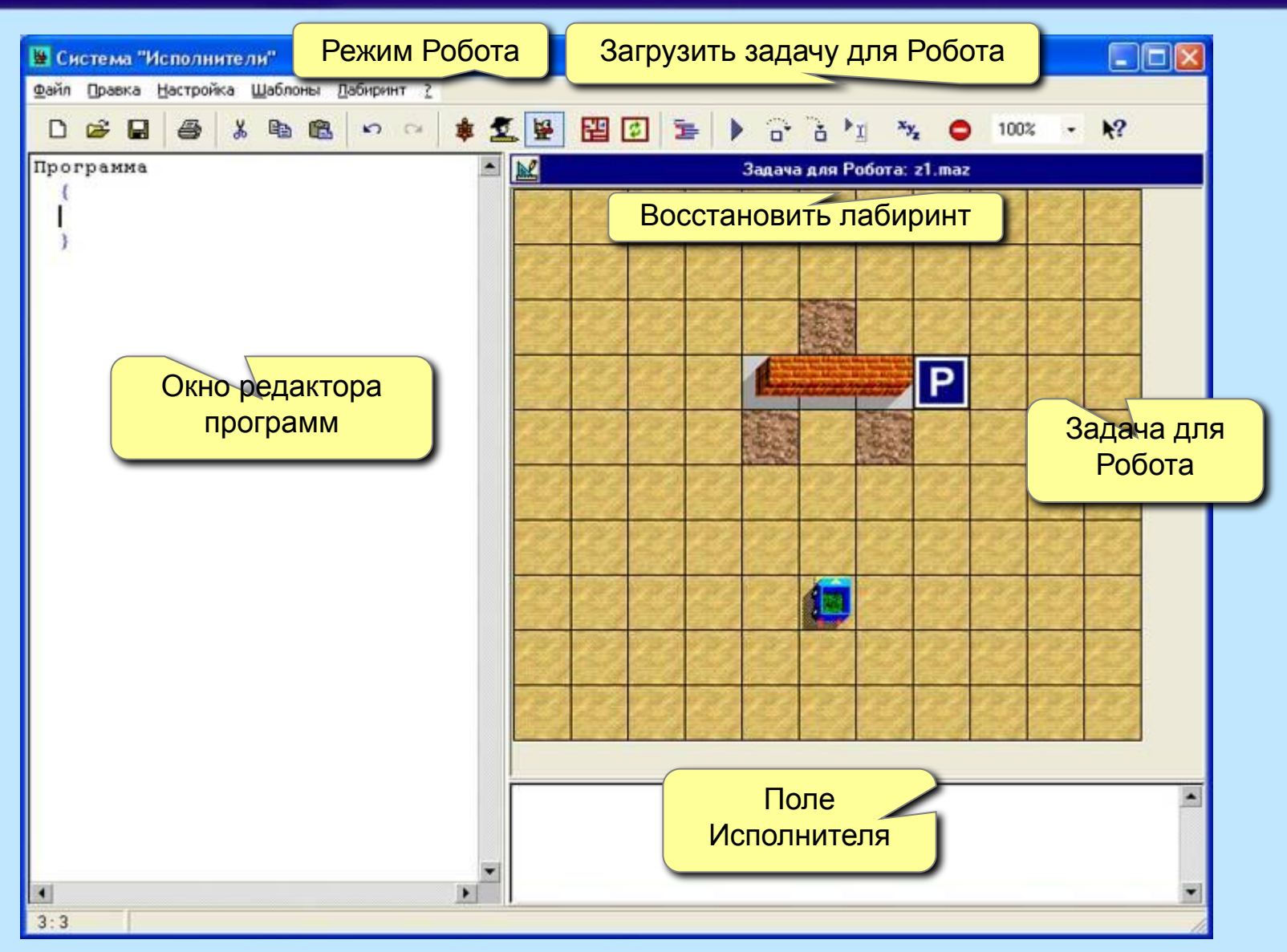

В.Чайченков. 2012 года в союз в союз в техников области. В техников области в техников об

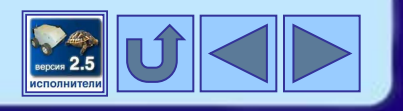

### **Среда Робота**

Робот выполняет специальную задачу - сажает цветы в грядки на поле (лабиринте). Поле размечено на квадраты, каждый из которых может быть:

1) свободным местом;

- 2) грядкой;
- 3) клумбой с цветами;
- 3) стенкой .

Робот может переходить из клетки в клетку по грядкам или по свободным клеткам.

Робот не может проходить через стенки, ходить по клумбам с цветами, выходить за границы поля.

Робот должен посадить цветы на всех грядках и вернуться на Базу для пополнения запасов.

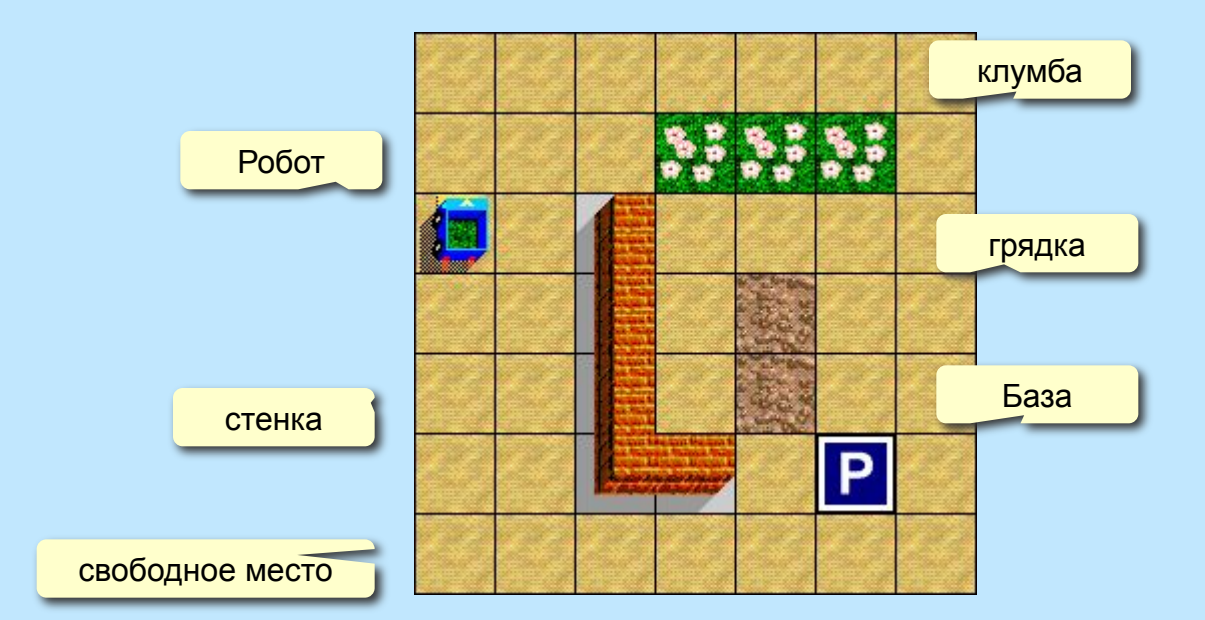

Гайченков, 2012 г. в селото на селото на селото в 1910 г. в 1910 г.

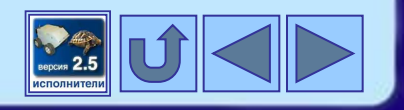

### **СКИ Робота**

### Основные команды:

.В.Чайченков, 2012

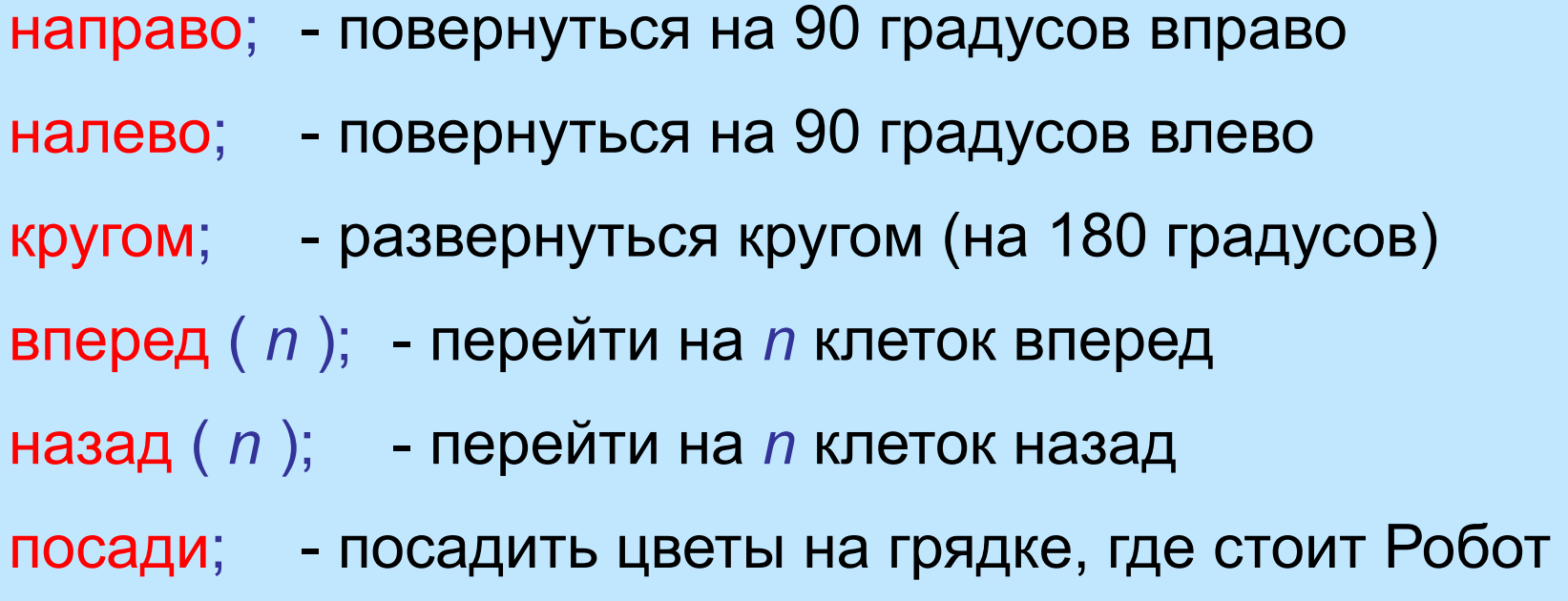

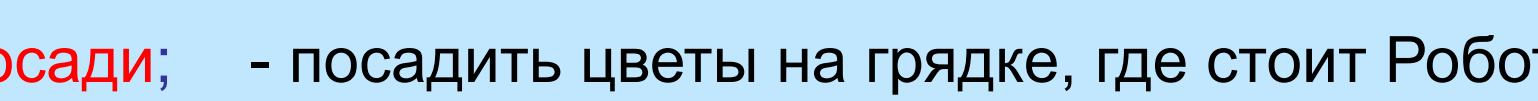

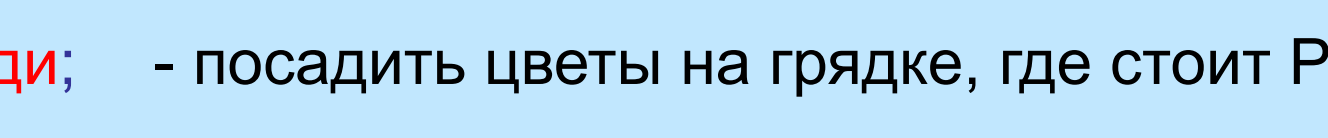

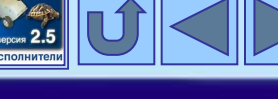

### **Пример простой задачи**

#### **Задача1 { вперед ( 3 ); налево; назад ( 1 ); посади; вперед ( 2 ); посади; вперед ( 1 ); направо; вперед ( 2 ); направо; вперед ( 2 ); посади; вперед ( 2 ); направо; вперед ( 1 ); }**

3.Чайченков, 2012

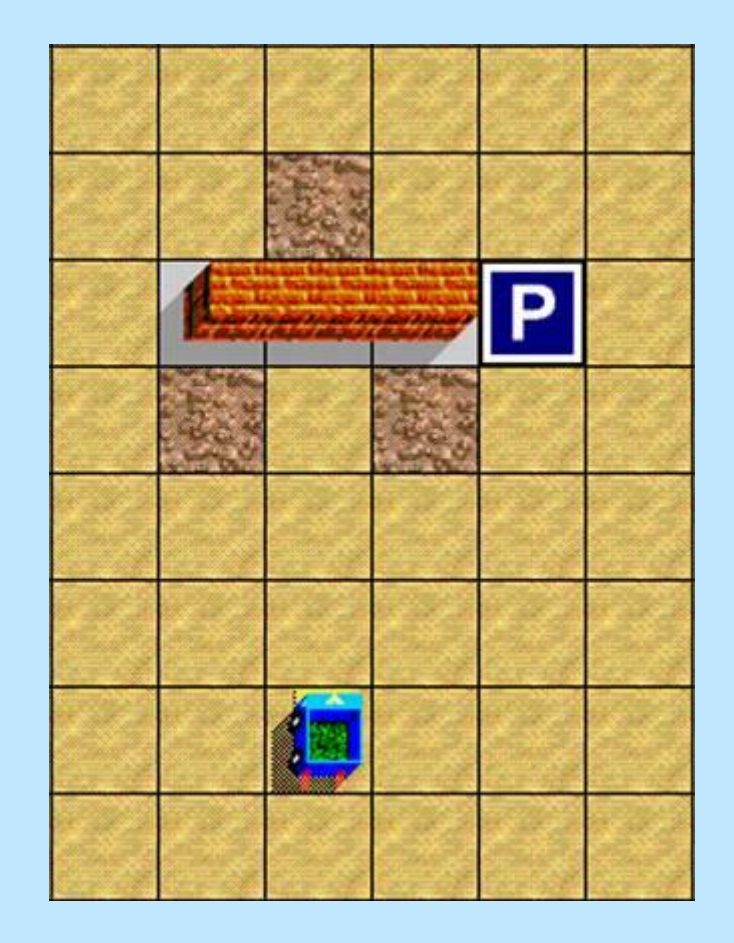

*Файлы z1.prg, z1.maz*

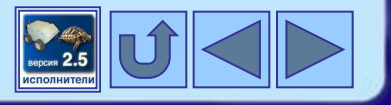

### **Возможные ошибки Робота**

- **1. Синтаксические ("НЕ ПОНИМАЮ")** появляются при ошибках в написании команд, например: **в**лево**;** впере**т** ( 3 ); направо **( 2 )**;
- **2. Отказы ("НЕ МОГУ") –** появляются, например, если Роботу дают команду идти прямо на стенку или сажать цветы там, где нет грядки.
- **3. Логические** возникают тогда, когда Робот понимает команды и выполняет их, но результат не тот, какой нужен.

С.В.Чайченков, 2012 и последников с тематических соборах в 19

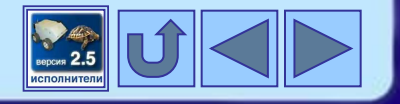

### **Пример алгоритма управления Роботом**

Составить программу, после выполнения которой Робот посадит цветы в грядку в форме меандра из 4 витков и придет на Базу.

#### 1 способ

```
Меандр1
 {
   вперед ( 1 );
   повтори ( 4 )
    {
    налево;
    посади; вперед ( 1 );
    посади; вперед ( 1 );
    посади;
    направо; вперед ( 1 );
    посади; направо;
    вперед ( 2 ); налево;
    посади; вперед ( 1 );
    посади; вперед ( 1 );
 }
 }
```
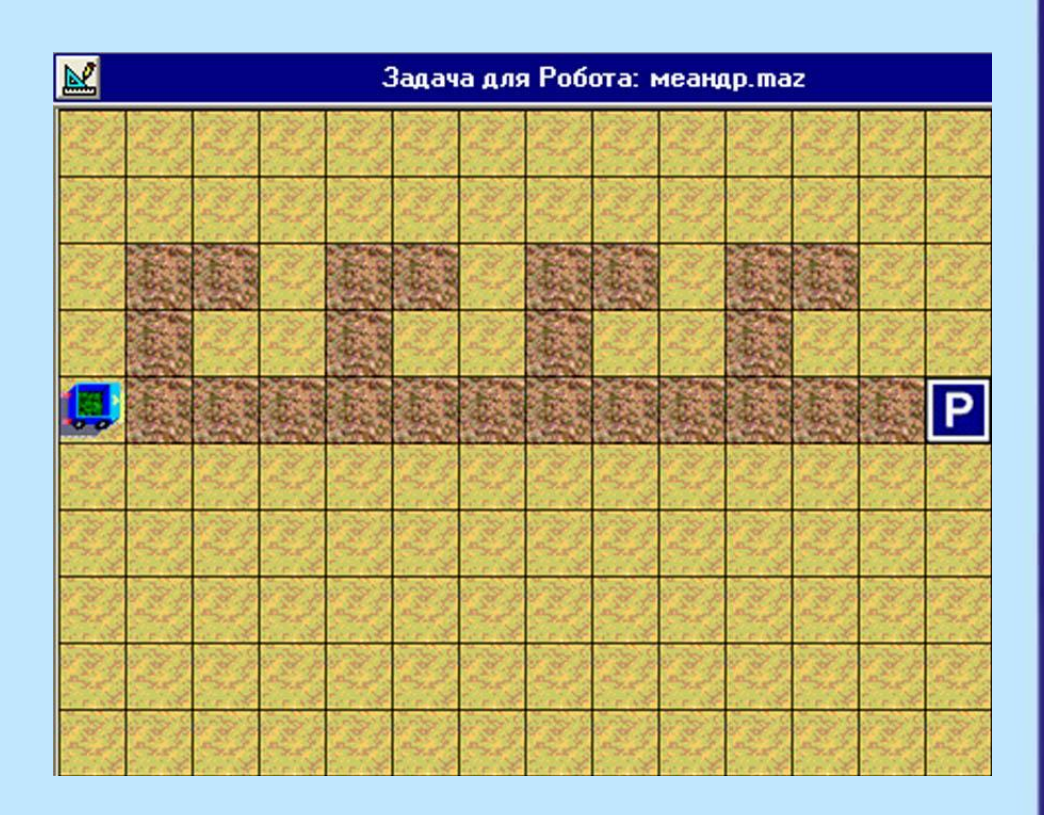

*Файлы меандр1.prg, меандр.maz* 

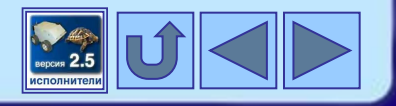

### **Пример алгоритма управления Роботом**

Составить программу, после выполнения которой Робот посадит цветы в грядку в форме меандра из 4 витков и придет на Базу.

#### 2 способ (с использованием процедуры)

```
Меандр2
 {
   вперед ( 1 );
   повтори ( 4 ) Виток;
   }
Виток
 {
   налево;
   посади; вперед ( 1 );
   посади; вперед ( 1 );
   посади;
   направо; вперед ( 1 );
   посади; направо;
   вперед ( 2 ); налево;
   посади; вперед ( 1 );
   посади; вперед ( 1 );
 }
```
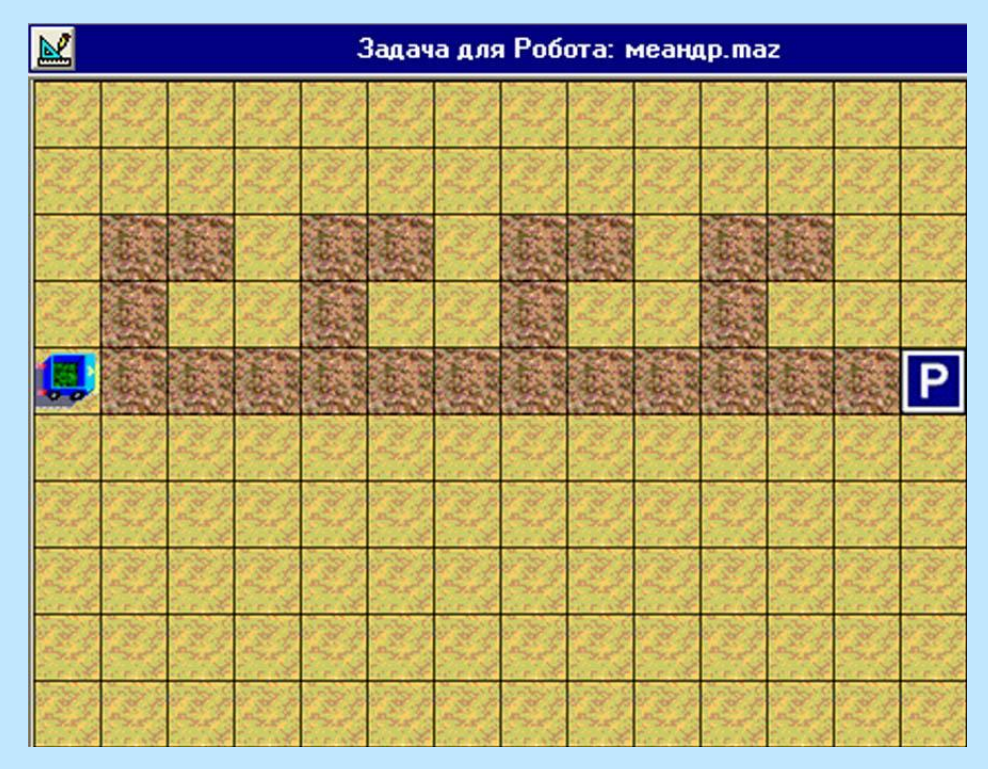

*Файлы меандр2.prg, меандр.maz* 

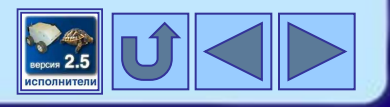

### **Задача 1**

### **(РТ №22 стр. 99, учебник №1 стр.148)**

Приведите все алгоритмы из трех команд, которые переместят Робота из исходного положения на Базу.

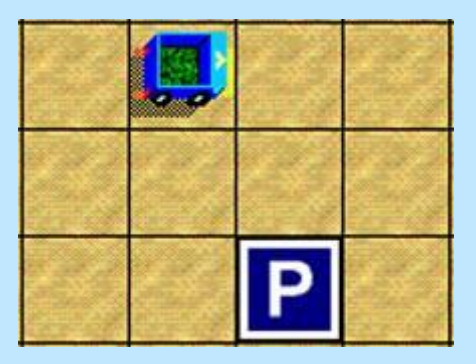

Чайченков, 201

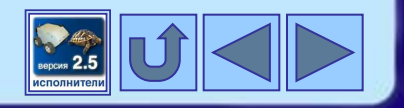

### **Задача 2**

#### **(РТ №23 стр. 99, учебник №4 стр.148)**

Маша придумала лабиринт для Робота. Коля стёр ровно половину клеток с грядками. Восстановите рисунок (он симметричен относительно вертикальной оси). Напишите программу для Робота.

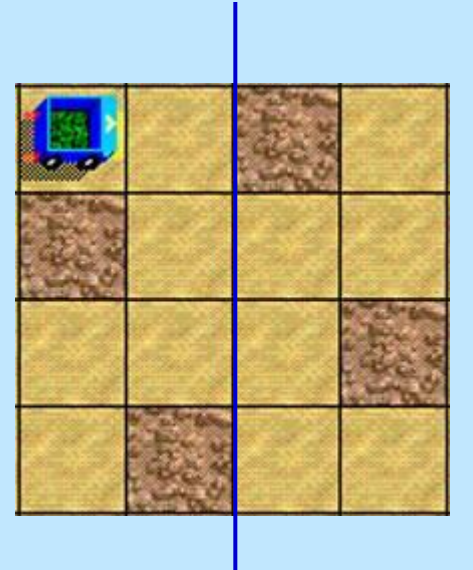

С.В.Чайченков, 2012 и полняти в совмещении при 13

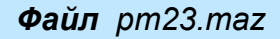

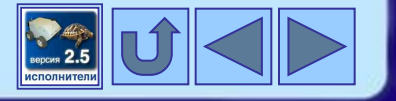

### **Задача 3**

### **(РТ №25 стр. 100, учебник №6 стр.149)**

Напишите программу, с помощью которой Робот пройдет по лабиринту и попадет на Базу .

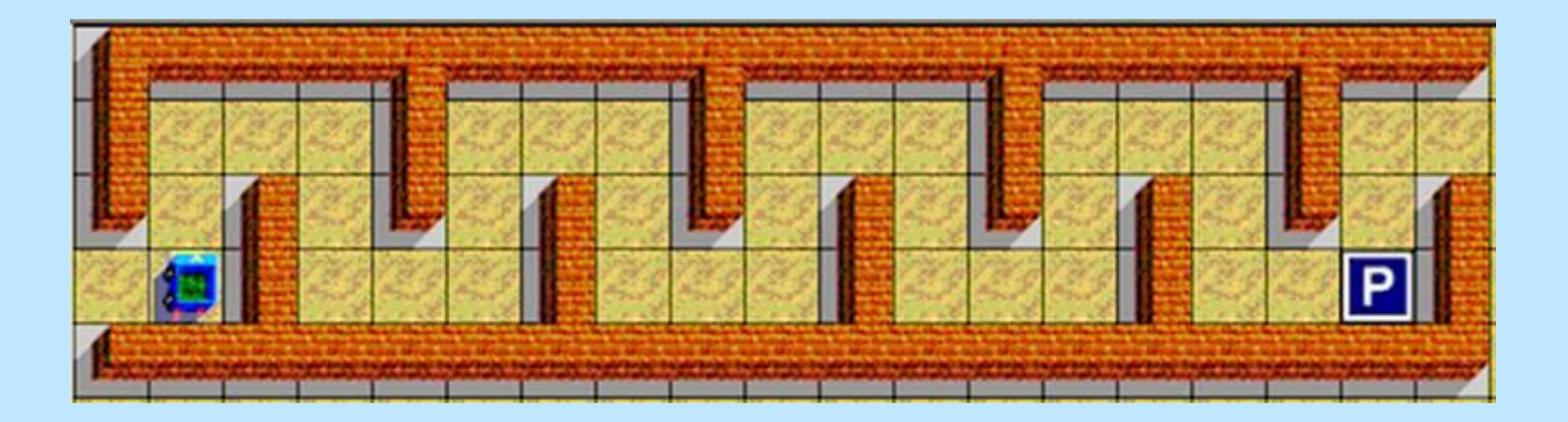

Чайченков, 201

*Файл рт25.maz* 

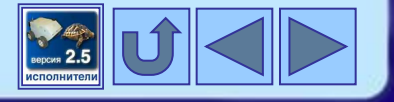

### **Практическая работа**

### **(РТ №27(а) стр. 103, учебник №8(а) стр.149)**

Напишите программу, с помощью которой Робот посадит цветы на грядках в соответствии с рисунком .

```
РТ27а
 {
   повтори ( 3 )
 {
     Угол;
     направо; вперед ( 2 );
     направо; вперед ( 2 );
     направо;
 } 
 }
Угол
   {
  назад ( 4 );
  посади; вперед ( 1 );
  посади; вперед ( 1 );
  посади; вперед ( 1 );
  посади; вперед ( 1 );
  направо;
   посади; вперед ( 1 );
   посади; вперед ( 1 );
   посади; вперед ( 1 );
   посади; вперед ( 1 );
   посади;
```
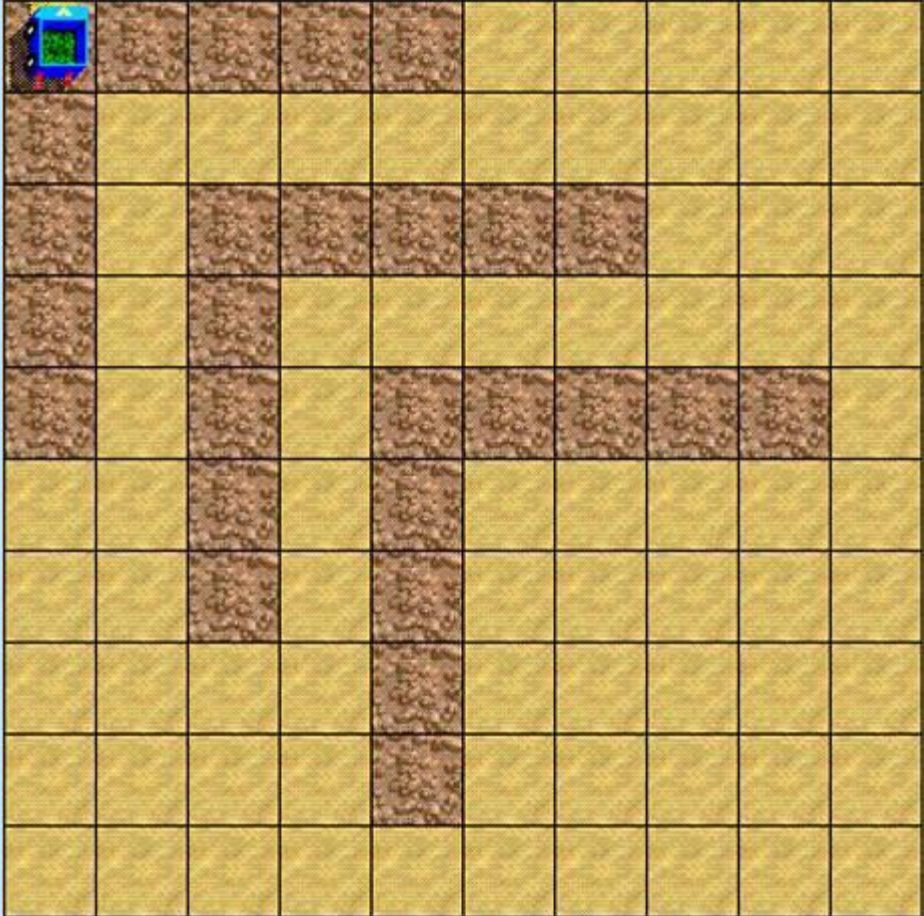

 **}** *Файлы рт27а-1.prg, рт27а-2.prg, рт27а.maz* 

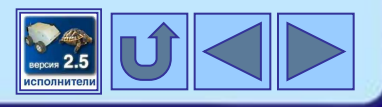

### **Домашнее задание**

### §3.3 стр. 135-136

### РТ №24 стр. 100, учебник №5 стр. 148

Напишите программу, с помощью которой Робот сможет попасть на Базу во всех трех лабиринтах .

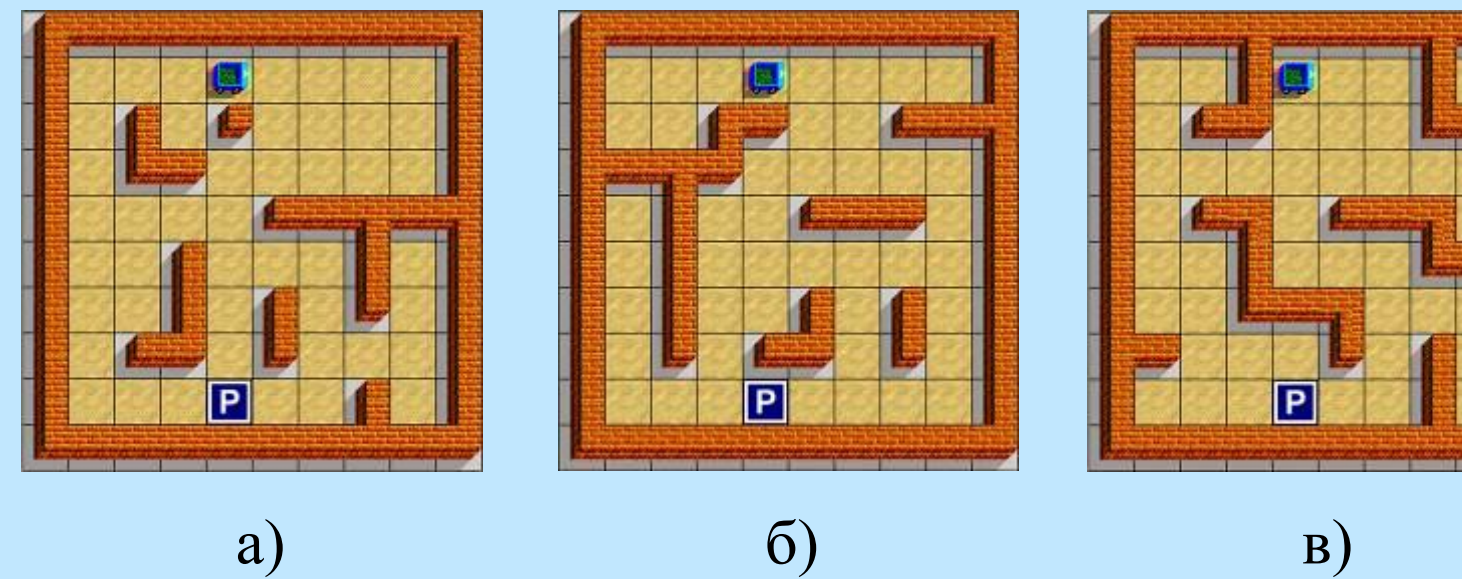

*Файлы рт24а.maz, рт24б.maz, рт24в.maz* 

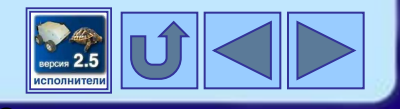

### **Дополнительное домашнее задание**

### РТ №27 стр. 103, учебник №8 стр. 149

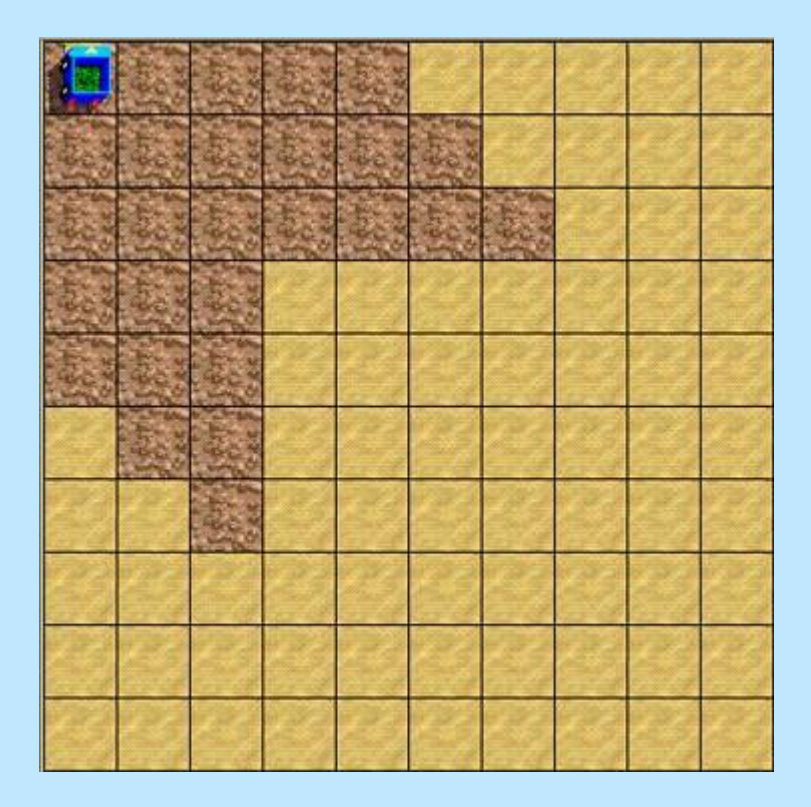

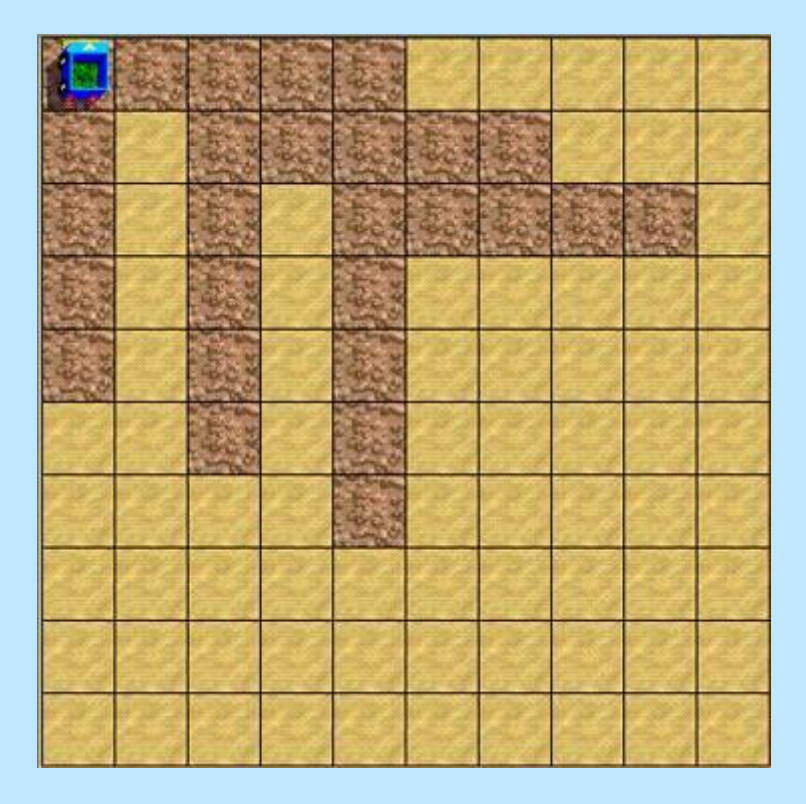

 $\sigma$  (6) and (6) and (6) and (6) and (6) and (6) and (6) and (6) and (6) and (6) and (6) and (6) and (6) and (6) and (6) and (6) and (6) and (6) and (6) and (6) and (6) and (6) and (6) and (6) and (6) and (6) and (6) and

.Чайченков. 201

*Файлы рт27б.maz, рт27в.maz* 

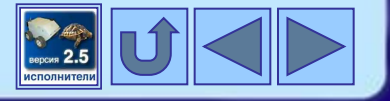

## **2. Исполнитель Робот Цикл «Пока»**

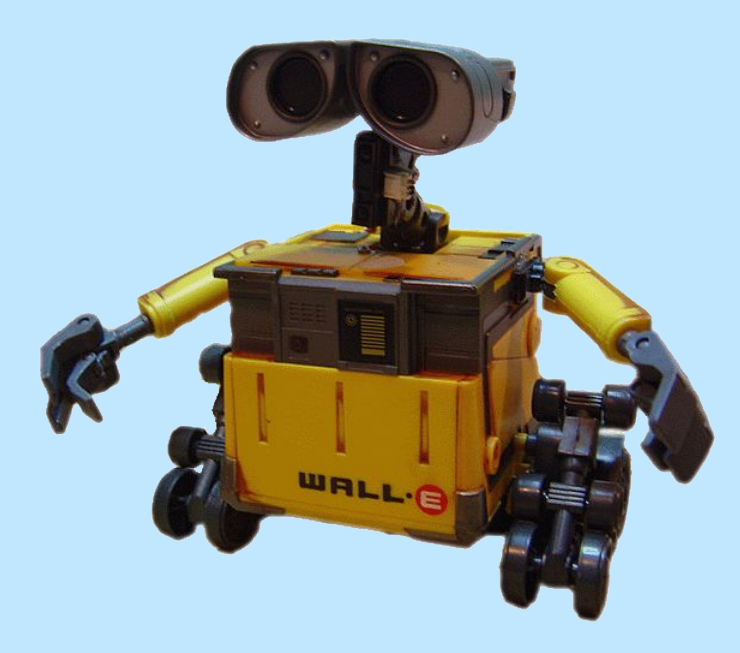

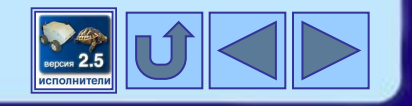

### **Давайте вспомним**

- Неформальный исполнитель это …
- Приведите примеры неформальных исполнителей …
- Формальный исполнитель это …
- Приведите примеры формальных исполнителей
- Опишите исполнителя Робота по плану:
	- 1) Имя
	- 2) Круг решаемых задач
	- 3) Среда
	- 4) СКИ
	- 5) Система отказов
	- 6) Режимы работы

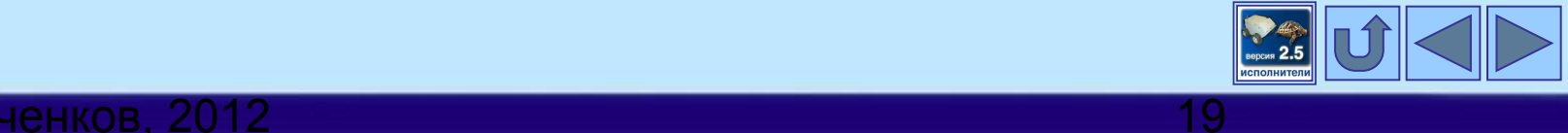

### **Алгоритмы с обратной связью**

Робот может получать информацию об окружающей обстановке с помощью датчиков, которые выдают ответ "Да" или "Нет" ("истинно" или "ложно") на вопросы-команды. Робот может проверять следующие **простые условия**:

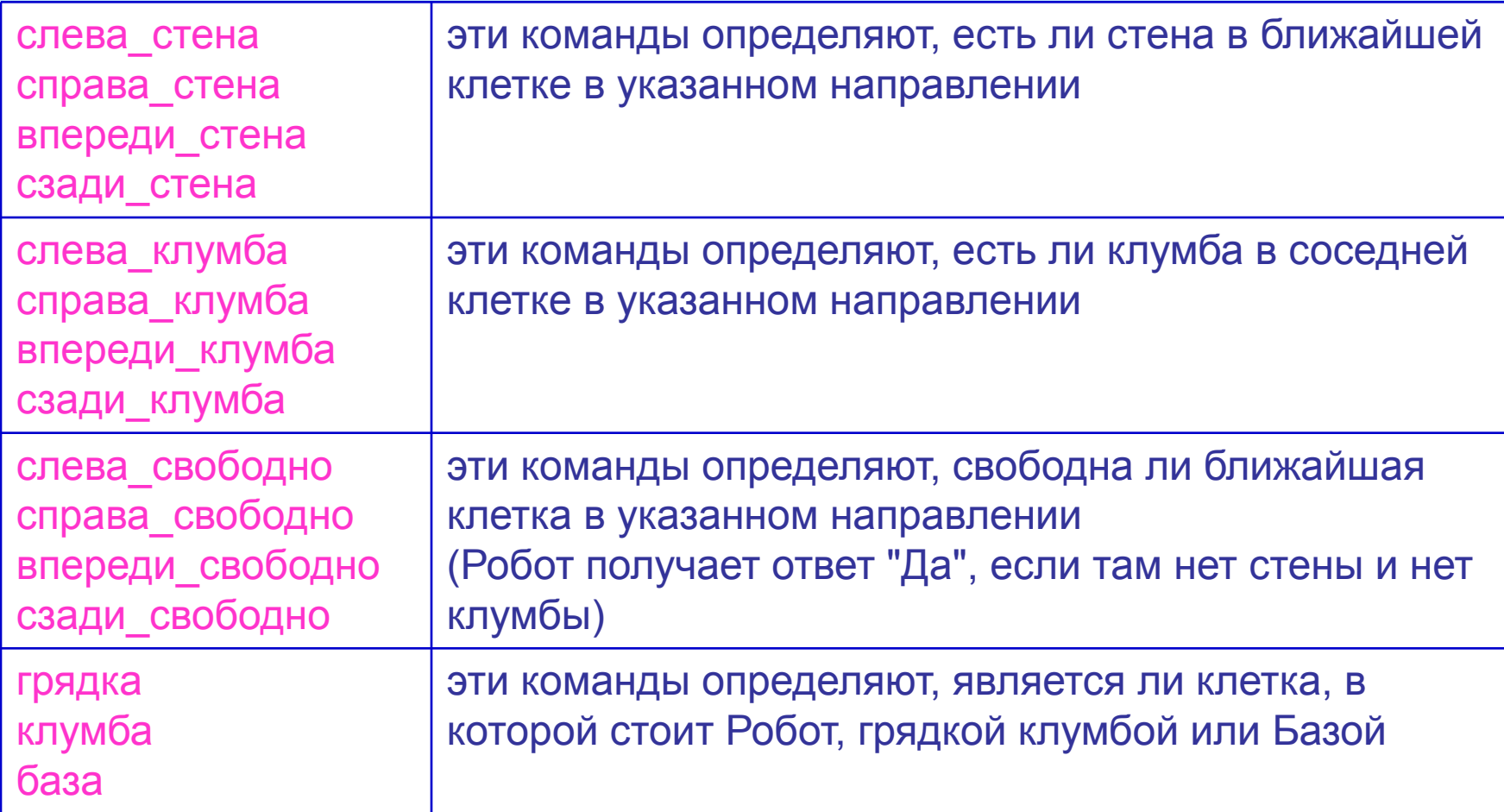

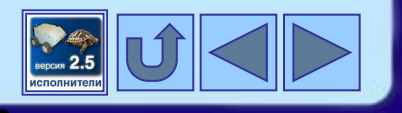

### **Цикл «Пока»**

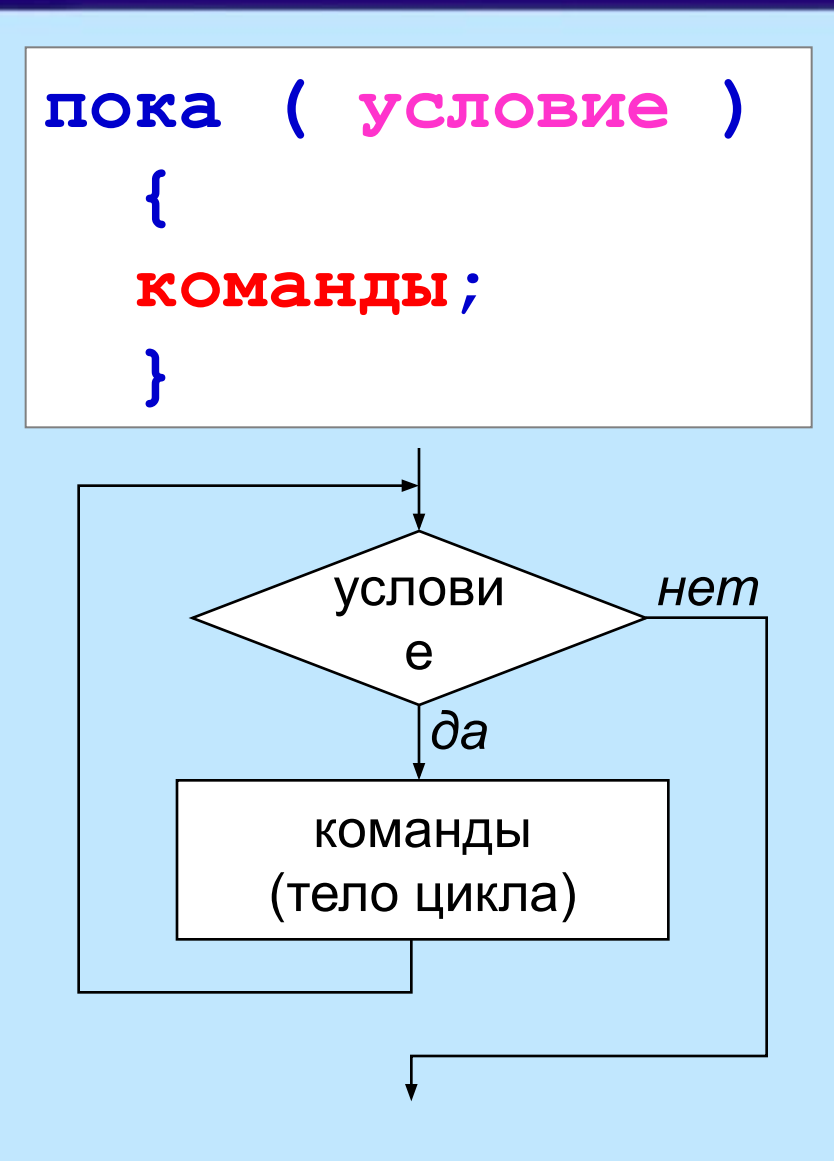

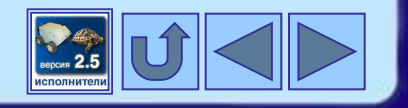

#### В.Чайченков. 2012

### **Пример задачи с циклом «пока»**

Составить программу, после выполнения которой Робот посадит цветы в прямолинейную грядку неизвестной длины до стены и вернется на Базу.

```
Длинная_клумба
   {
   пока ( впереди_свободно ) 
 {
     вперед ( 1 );
     посади;
 }
   налево; 
  вперед ( 1 );
   налево;
   пока ( слева_клумба )
 {
     вперед ( 1 );
 }
   налево; вперед ( 1 );
   }
```
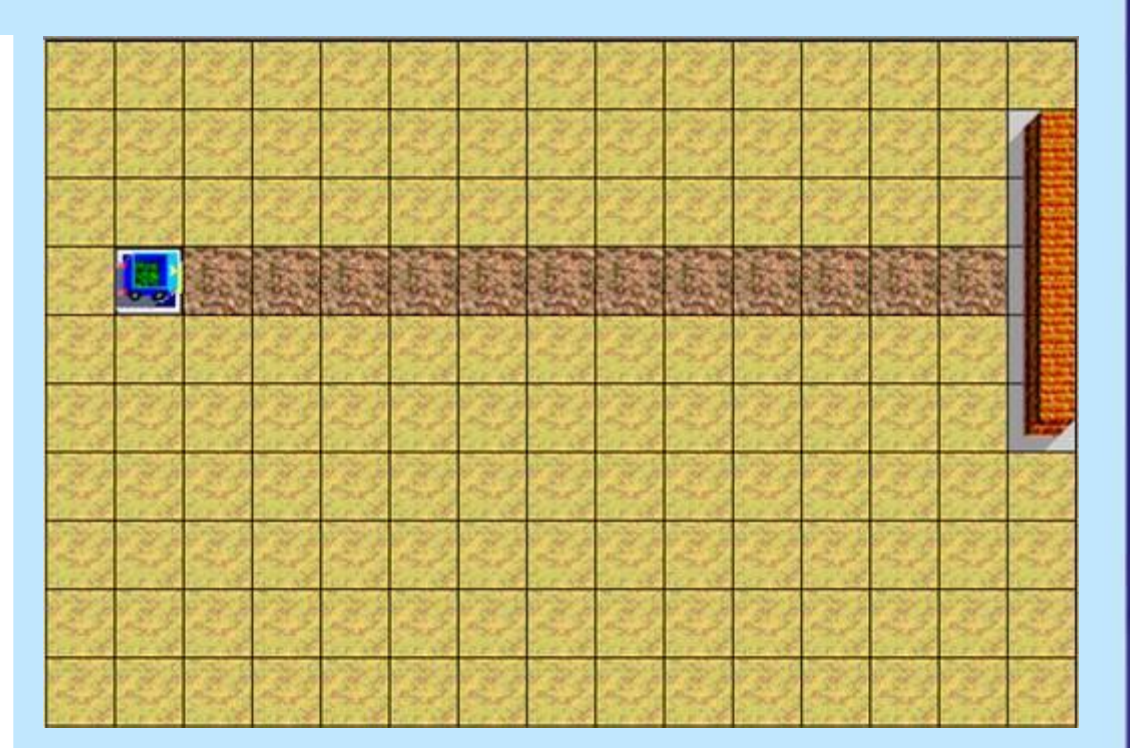

*Файлы дл\_клумба.prg, дл\_клумба.maz* 

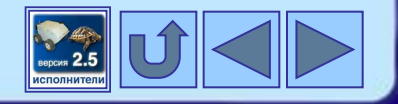

### **Примеры ошибок в циклах «пока»**

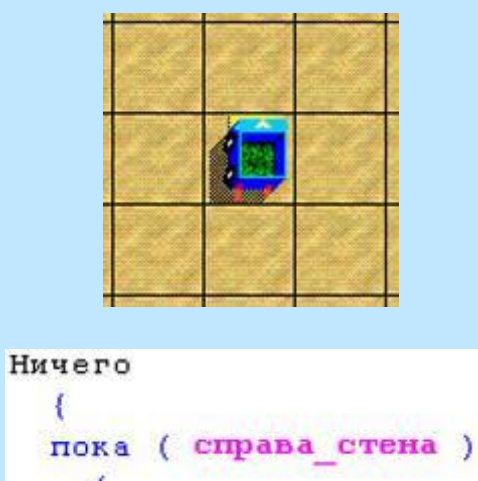

вперед  $(1)$ ;

В.Чайченков. 201

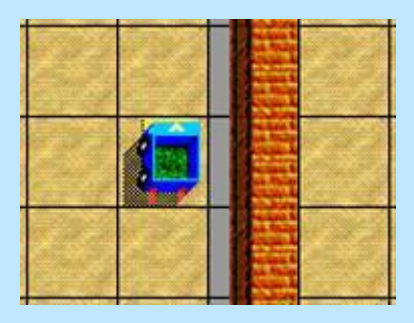

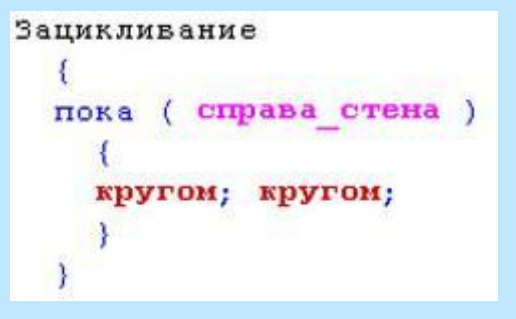

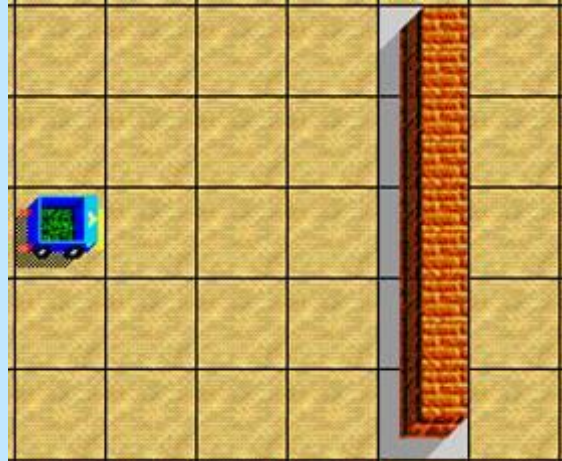

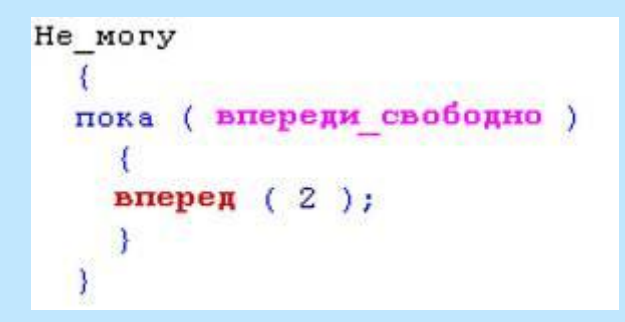

*Файлы ничего.prg, ничего.maz; зацикл.prg, зацикл.maz; не\_могу.prg, не\_могу.maz* 

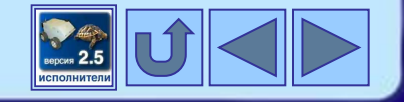

### **Составные условия**

Составные условия образуются из простых условий добавлением логических операций **И**, **ИЛИ**, **НЕ**.

Пусть **А**, **В** – простые условия.

Составное условие **( А и В )** будет выполняться только тогда, когда выполняются каждое из простых условий.

Составное условие **( А или В )** будет выполняться тогда, когда выполняется хотя бы одно из простых условий.

Составное условие **( не А )** будет выполняться, когда не выполняется простое условие **А**.

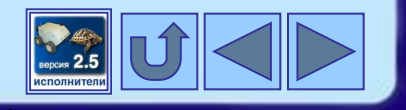

### **Практическая работа**

### **Пример 1**

Составить программу, после выполнения которой Робот посадит цветы в прямом коридоре неизвестной длины и вернется на Базу.

```
Клумба_в_коридоре
 {
   вперед ( 1 );
   пока ( слева_стена и справа_стена ) 
 {
     посади; вперед ( 1 );
 }
   налево; вперед ( 2 );
   налево; вперед ( 1 );
   пока ( слева_стена )
 {
     вперед ( 1 );
 }
   налево; вперед ( 2 );
 }
```
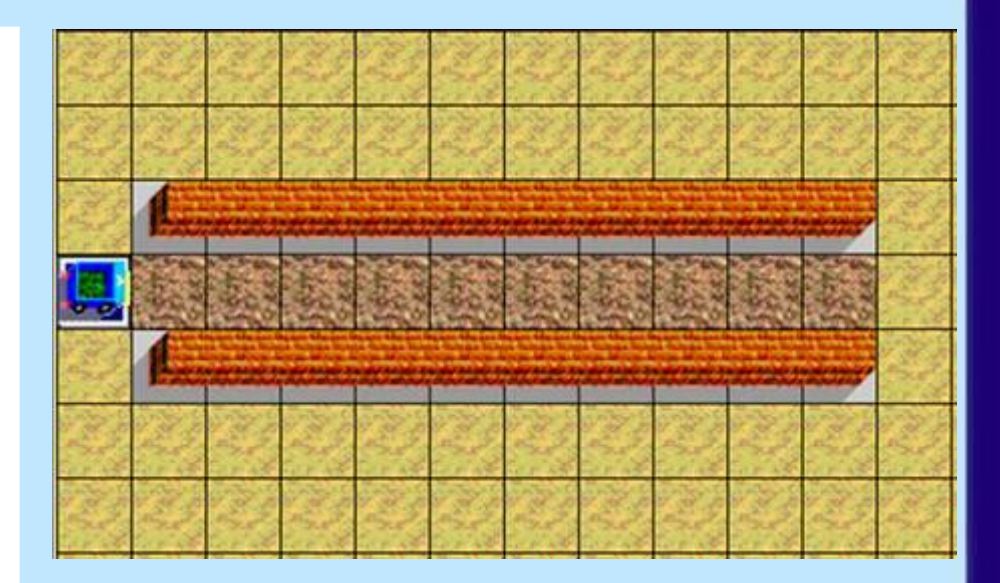

*Файлы коридор1.prg, коридор1.maz* 

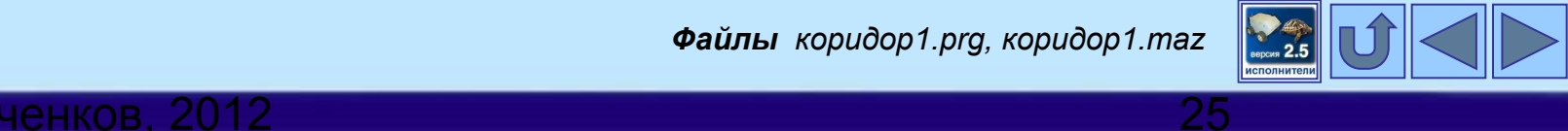

### **Практическая работа**

### **Пример 2**

С.В.Чайченков, 2012 26

Составить программу, после выполнения которой Робот посадит цветы в прямом коридоре с проходами неизвестной длины и вернется на Базу.

```
Клумба_в_коридоре2
 {
  вперед ( 1 );
   пока ( слева_стена или справа_стена ) 
 {
     посади; вперед ( 1 );
 }
   налево; вперед ( 2 );
  налево; вперед ( 1 );
   пока ( не база ) вперед ( 1 );
   }
```
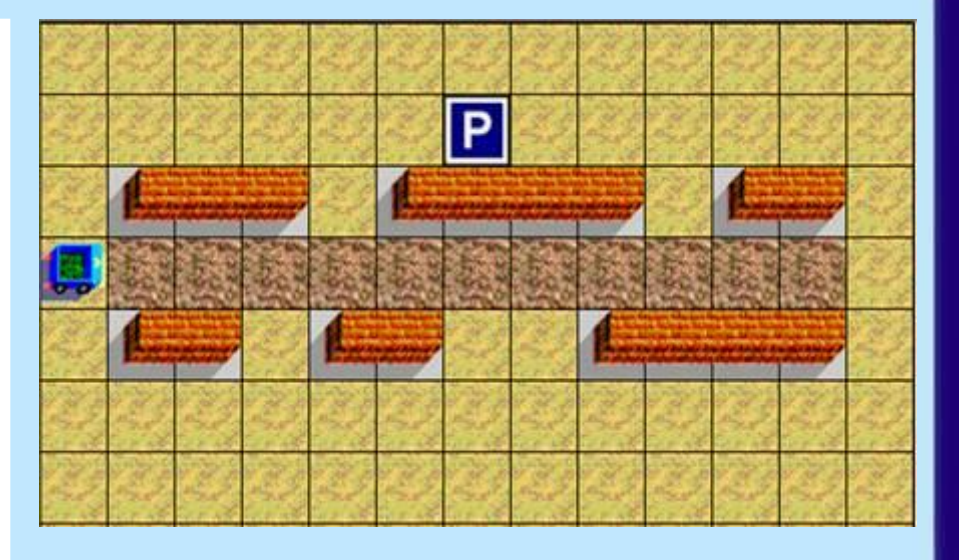

*Файлы коридор2.prg, коридор2.maz* 

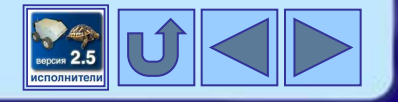

### **Домашнее задание**

### §3.3 стр. 137-144

### РТ №30 стр. 105, учебник №10 стр. 150

Напишите программу, с помощью которой Робот посадит цветы в грядке до уже посаженной клумбы и вернется в исходное положение.

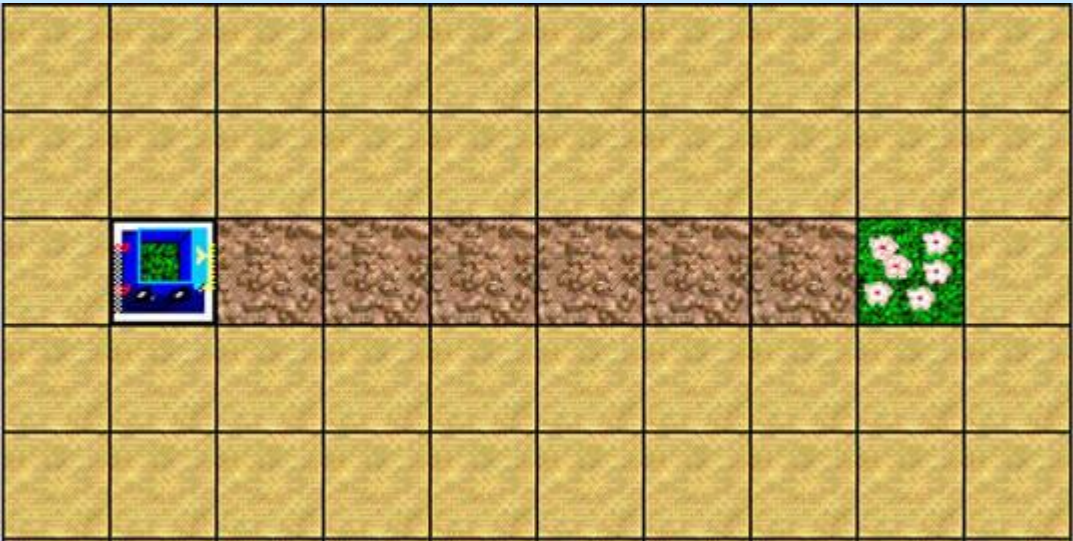

*Файлы рт30.prg, рт30.maz* 

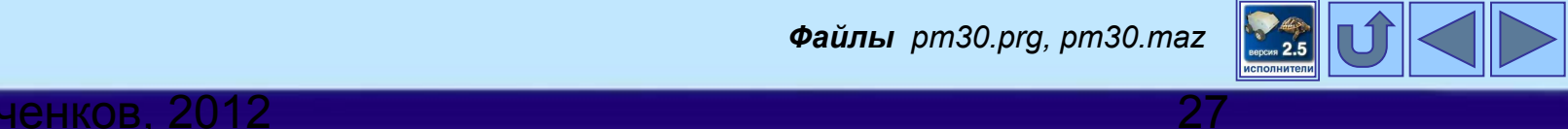

## **3. Исполнитель Робот Ветвление**

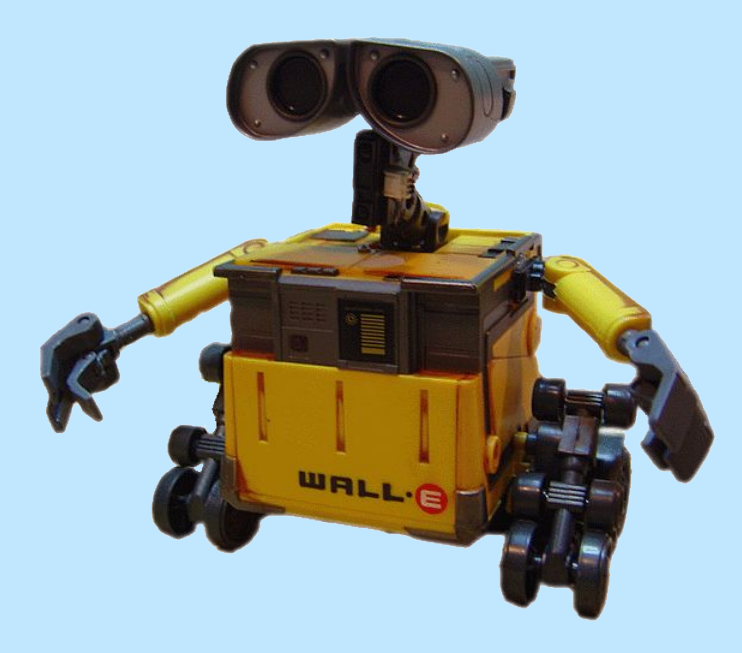

Іайченков. 201

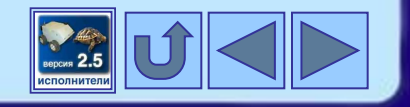

### **Давайте вспомним**

- Линейный алгоритм это …
- Разветвляющийся алгоритм это …
- Циклический алгоритм это …
- Опишите исполнителя Робота по плану:
	- 1) Имя
	- 2) Круг решаемых задач
	- 3) Среда
	- 4) СКИ
	- 5) Система отказов
	- 6) Режимы работы

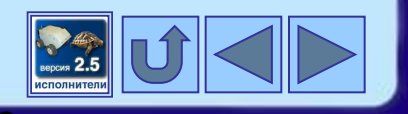

### **Полная форма ветвления**

С.В.Чайченков, 2012 30

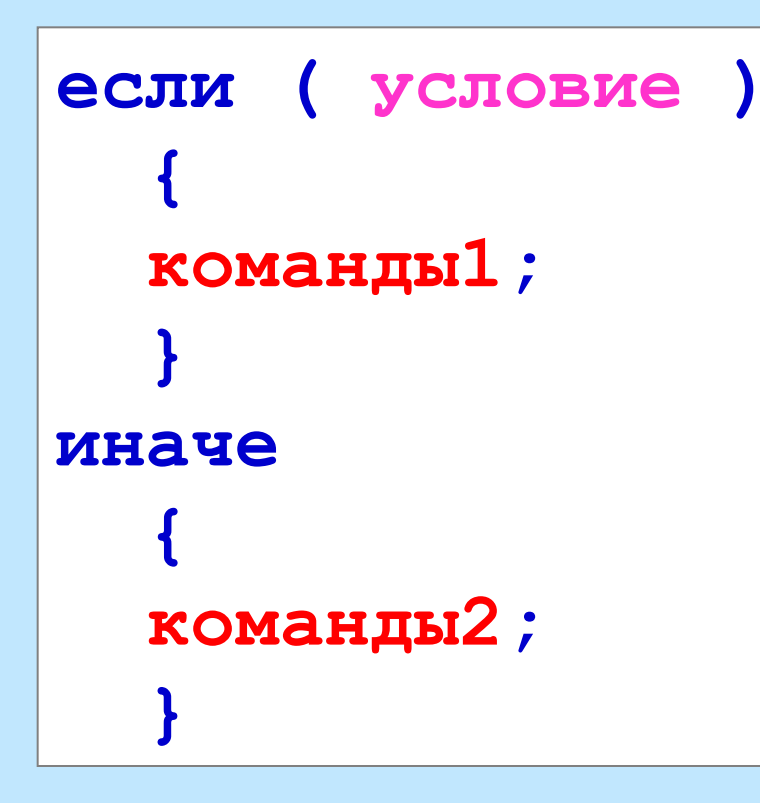

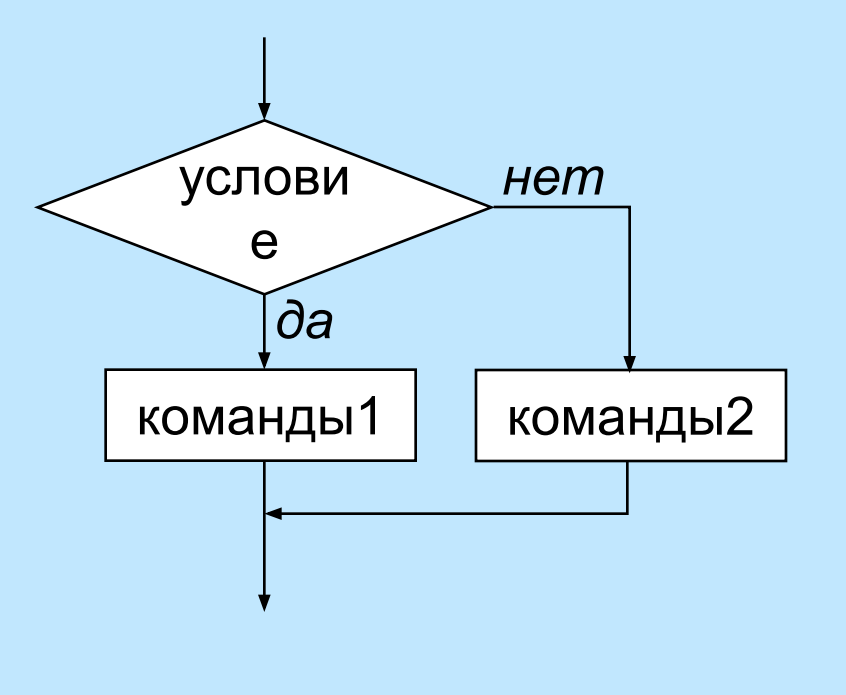

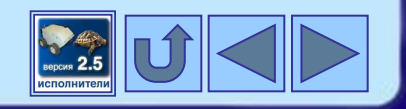

### **Краткая форма ветвления**

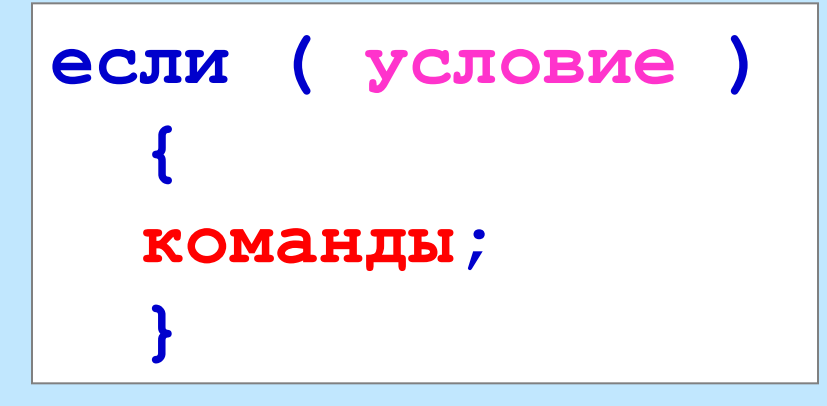

В.Чайченков. 2012

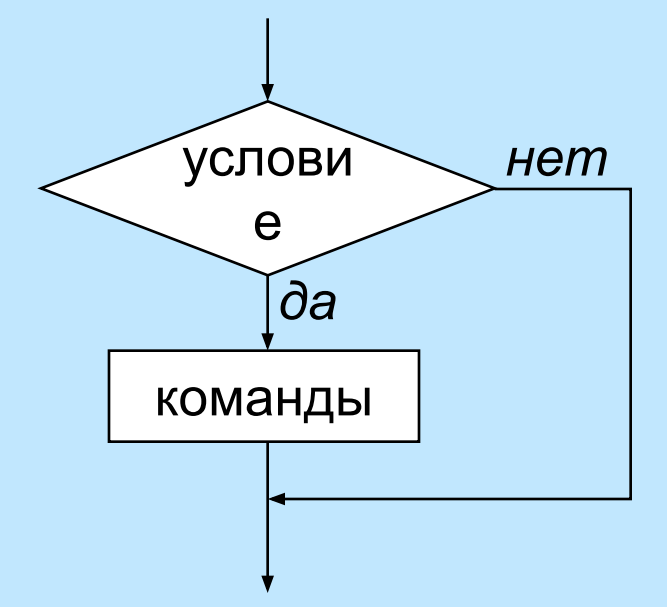

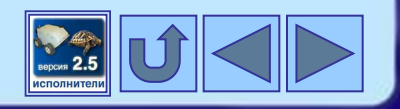

### **Пример задачи с кратким ветвлением**

Робот находится перед коридором неизвестной длины, у которого одна стена сплошная, а другая имеет проходы. Составить программу, после выполнения которой Робот посадит цветы в грядки возле проходов.

```
Клумбы_выбор
 {
   вперед ( 2 );
   пока ( не справа_свободно ) 
 {
     если ( слева_свободно )
        { посади; }
     вперед ( 1 );
 }
   вперед ( 1 );
   }
```
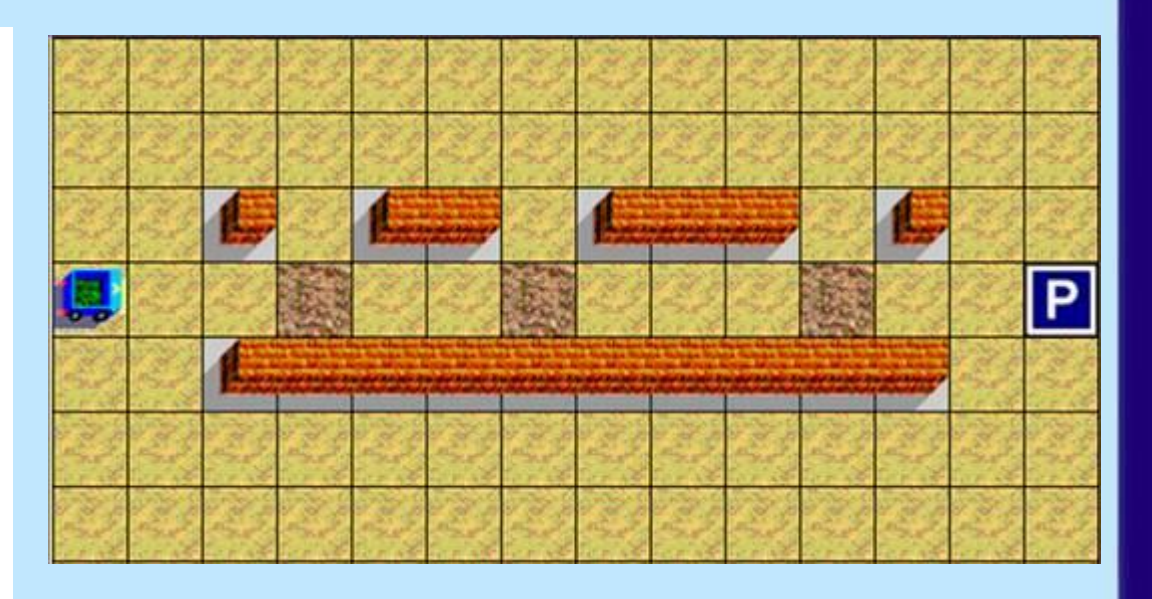

*Файлы клумба\_выбор1.prg, клумба\_выбор1.maz* 

С.В.Чайченков, 2012 32

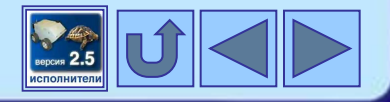

### **Пример задачи с полным ветвлением**

Робот должен посадить цветы во всех клетках вдоль стены, а если в стене проход, то посадить в нем. Составить программу, после выполнения которой Робот посадит цветы в нужные грядки и придет на Базу.

```
Клумбы_выбор2
 {
   вперед ( 1 ); направо;
   пока ( впереди_свободно ) 
 {
     вперед ( 1 );
     если ( слева_свободно )
\bf{r} \bf{r} \bf{r} \bf{r} \bf{r} налево; вперед ( 1 );
       посади; 
       назад ( 1 ); направо;
 }
     иначе
        { посади; }
 }
     направо; вперед ( 1 );
 }
```
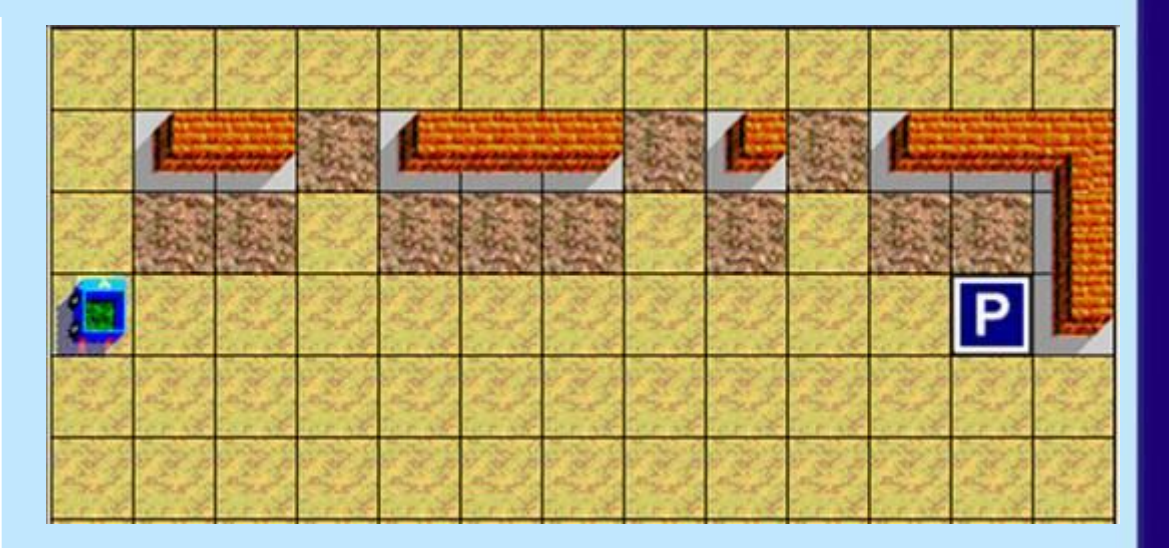

*Файлы клумба\_выбор2.prg, клумба\_выбор2.maz* 

С.В.Чайченков, 2012 и полняти в совмещении с 33

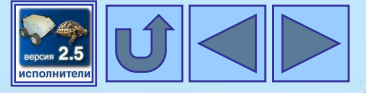

### **Практическая работа**

### **(РТ №35 стр. 109, учебник №16 стр.151)**

Напишите программу, с помощью которой Робот сможет пройти по извилистому коридору. Коридор имеет ширину в одну клетку и идет в направлении слева-снизу вправо-вверх. Пример возможного коридора:

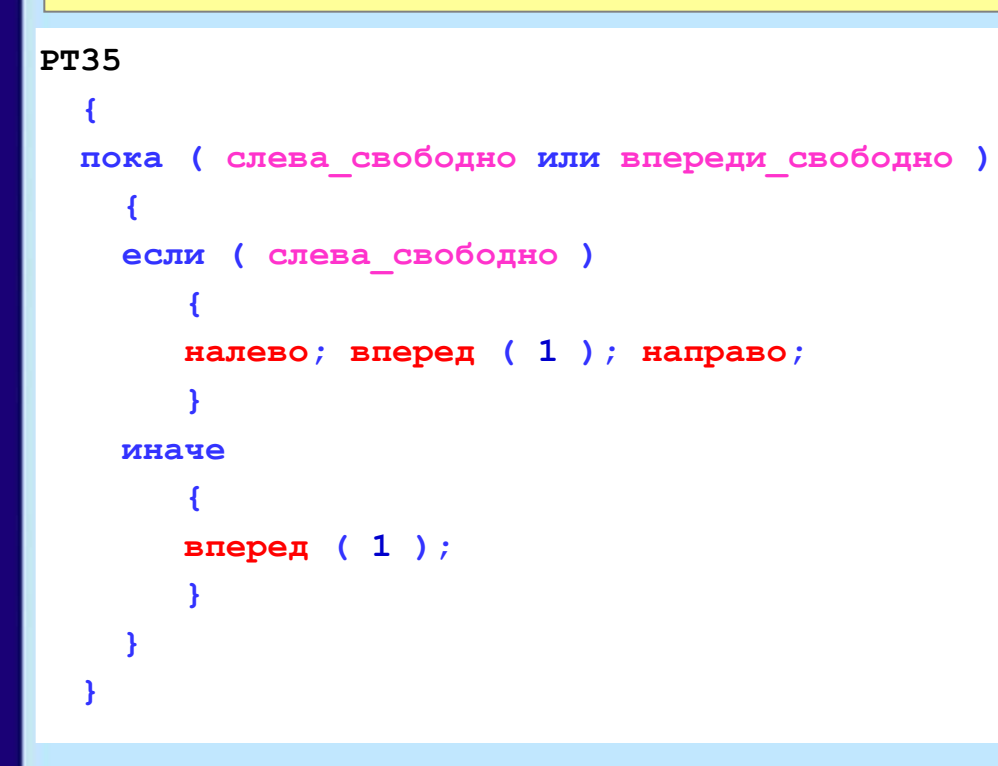

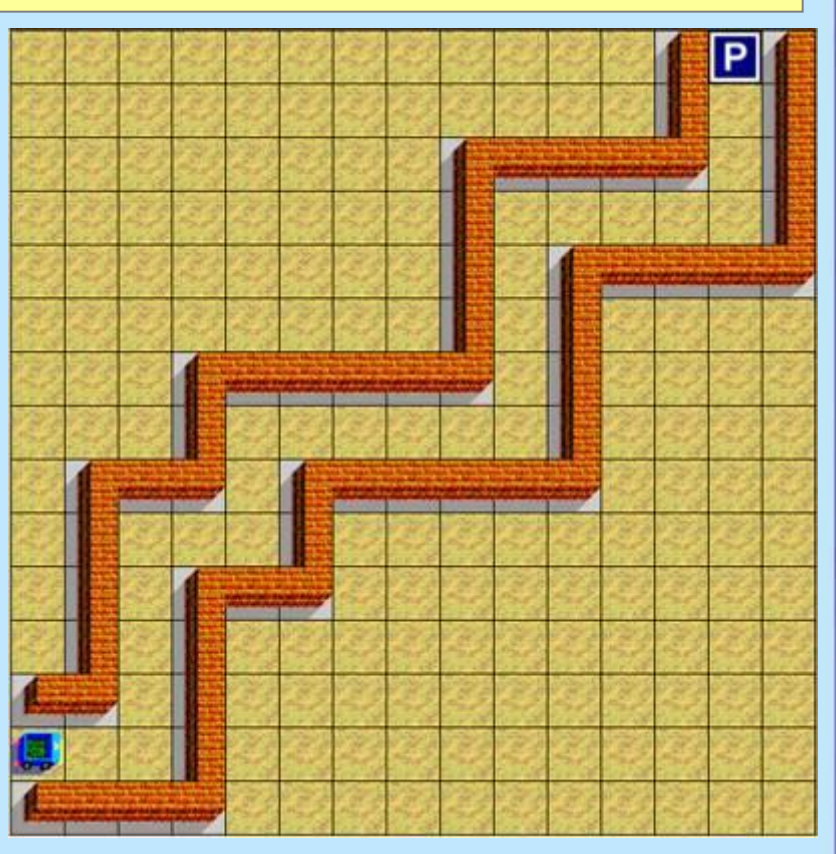

*Файлы рт35.prg, рт35.maz* 

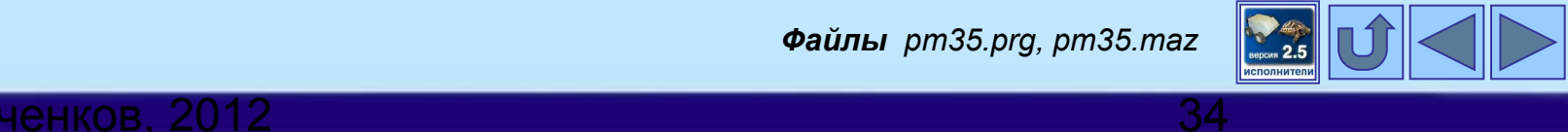

**Домашнее задание**

§3.3 стр. 145-147 РТ № 36, 37, 38 стр. 110-111 Подготовиться к контрольной работе

Чайченков. 201

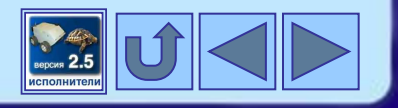

### **Дополнительное домашнее задание**

### **(РТ №34 стр. 108, учебник №15 стр.151)**

Напишите программу, с помощью которой Робот сможет попасть на Базу во всех трех лабиринтах.

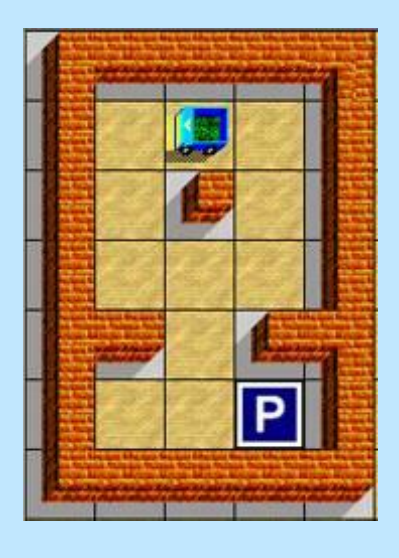

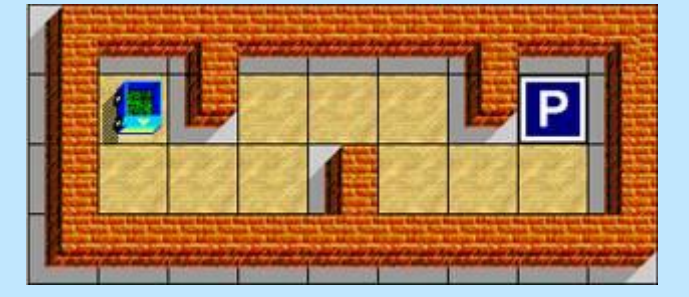

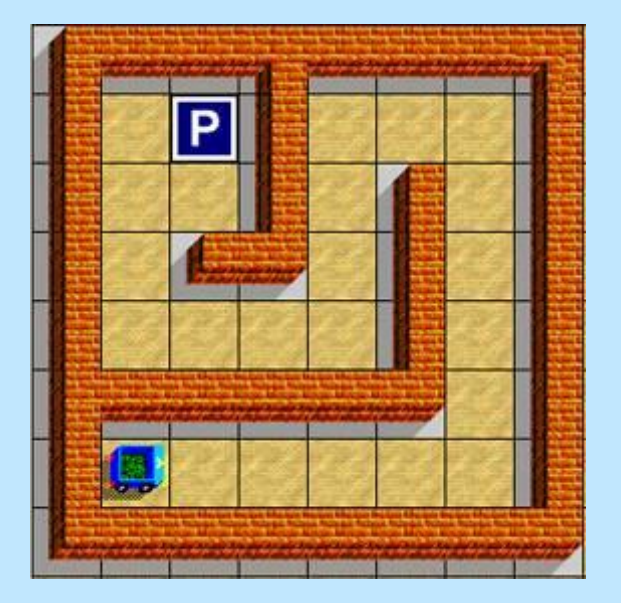

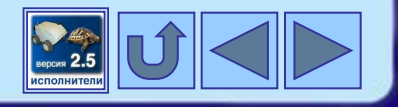

#### **Использованные источники**

- Босова Л.Л. Информатика и ИКТ: поурочные разработки для 7 класса . М.: БИНОМ. Лаборатория знаний, 2011.
- Босова Л.Л. Информатика и ИКТ: Учебник для 7 класса. М.: БИНОМ. Лаборатория знаний, 2010.
- Босова Л.Л. Информатика: рабочая тетрадь для 7 класса. М.: БИНОМ. Лаборатория знаний, 2010.
- **D** http://kpolyakov.narod.ru/school/robots/robots.htm сайт автора программы Исполнители К.Полякова.
- http://www.dj-sures.com/GraphicFiles/2008-10-07%20Calgary%20Wall-e%20Robot%20Part%202/DSC07484.JPG изображение Робота.

Остальные изображения созданы автором разработки.

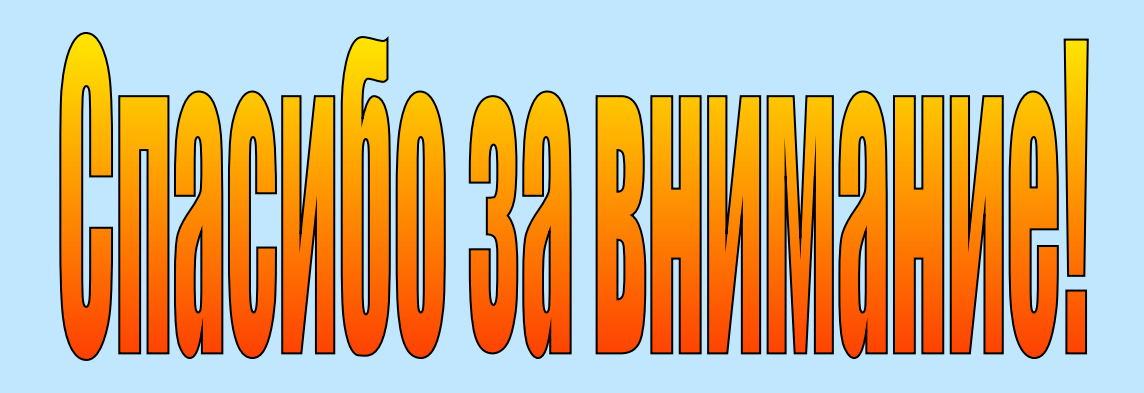

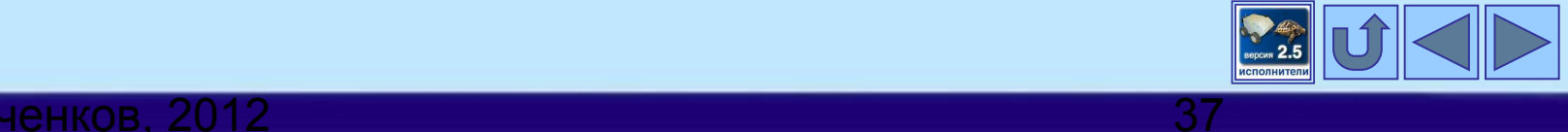

#### $\lambda$ .В.Чайченков, 2012  $\lambda$